视频认证人员确认后会自动进入下一步----关联三方存管银行卡

**股票开户证件验证怎么操作|股票开户怎么填写验证码-**

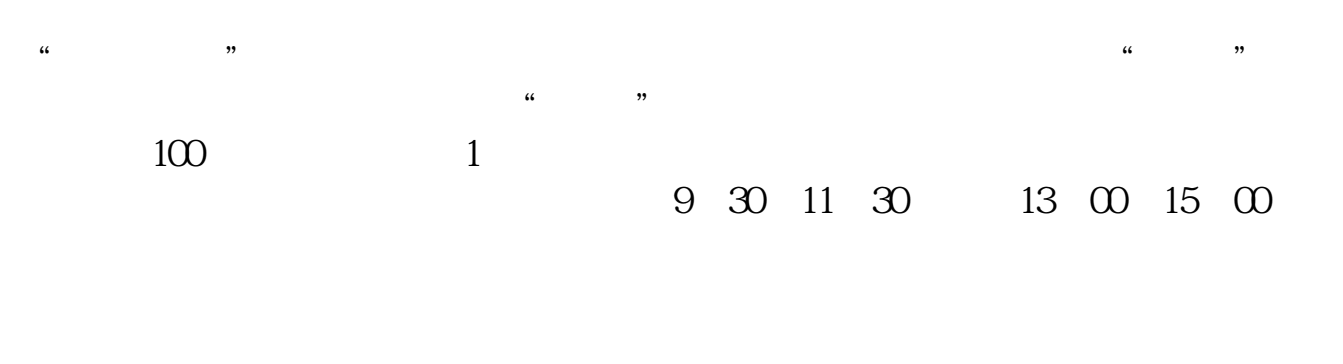

 $90\%$  50%  $100\%$ 

\*:://jzkh.chinalions.cn:://s899/kess/pages/user\_index.jsp

## 户流程(\*://jingyan.baidu\*/article/63f2362836a70c0208ab3d27.html)

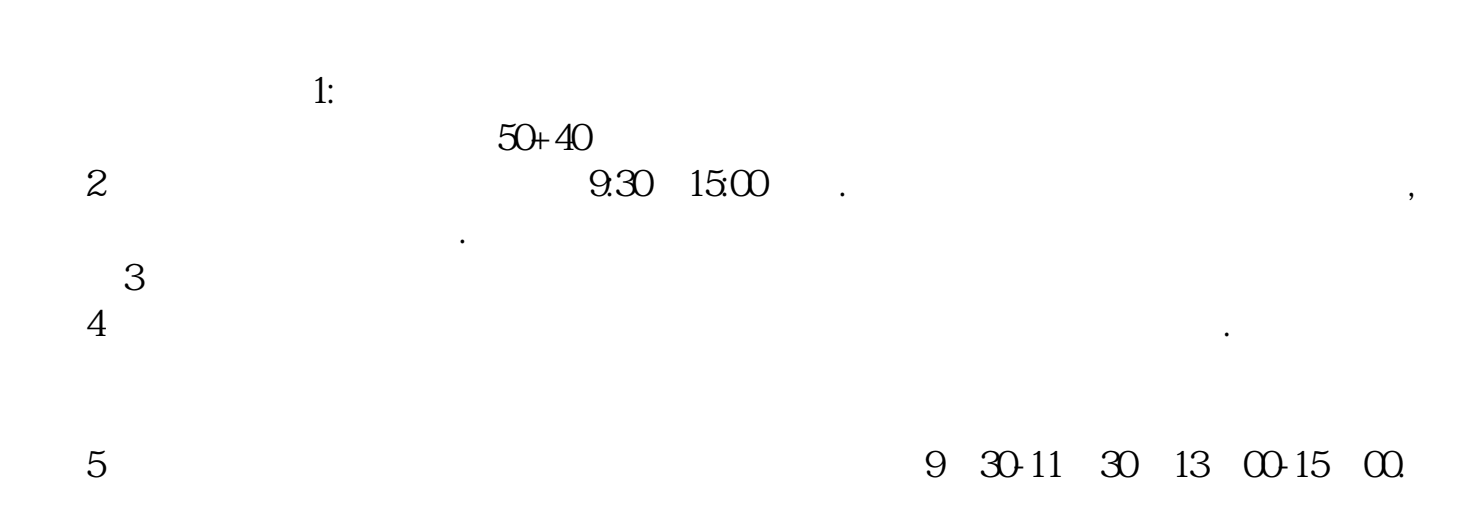

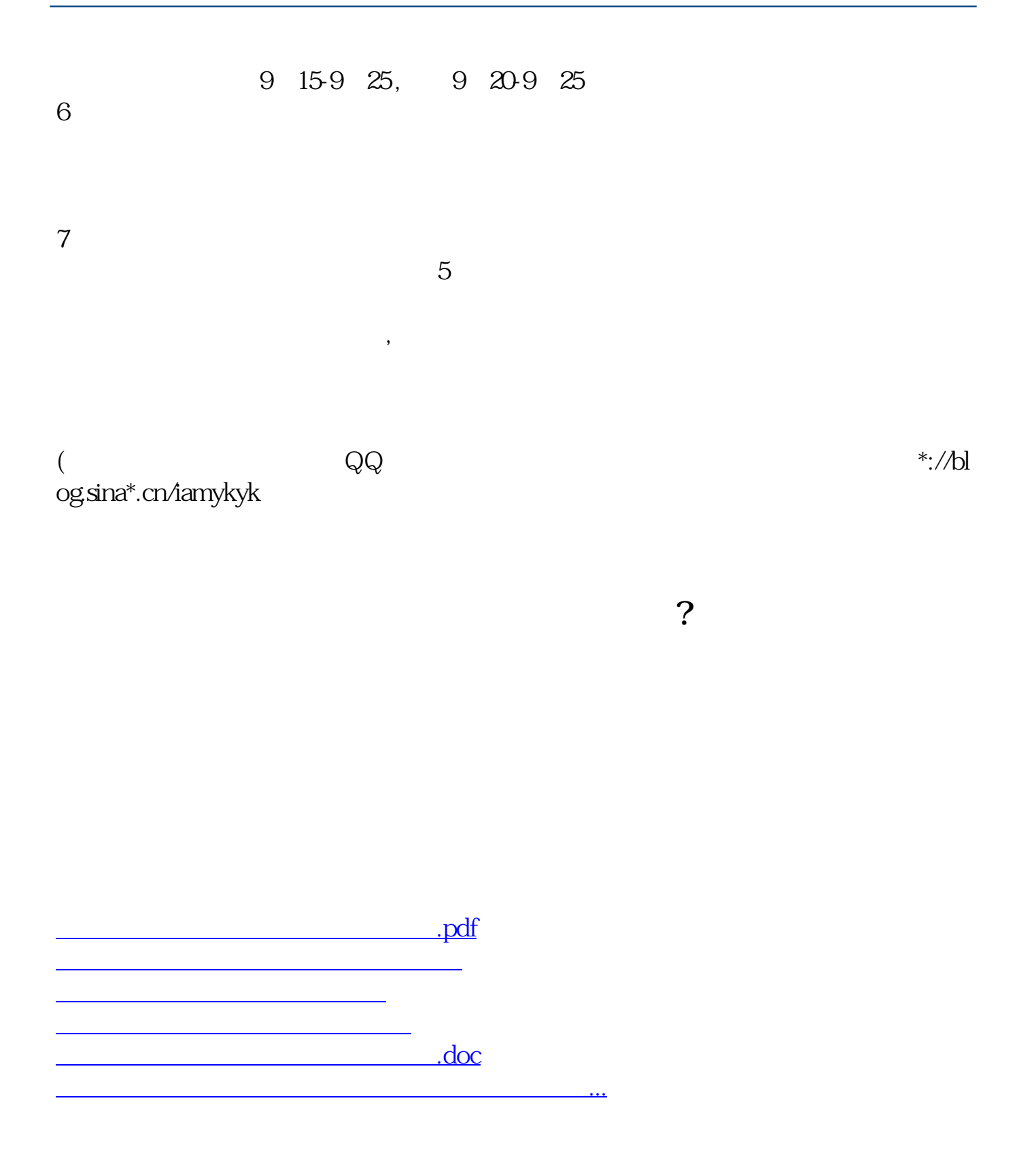

<https://www.gupiaozhishiba.com/read/22493773.html>